# **Hand in Hand**

Die Testmanagement-Software MTest automatisiert im Zusammenspiel mit dem Seriencode-Generator TargetLink das systematische Testen während der Funktionsentwicklung. MTest legt damit beim prozessbegleitenden Testen den Fokus auf den linken Zweig des V-Modells. Für Back-to-Back-Tests während der Funktionsentwicklung ist MTest ein unentbehrliches Mittel zur Arbeitserleichterung. Neben der Verwaltung der Tests liegt ein weiterer Vorteil von MTest in der Report-Generierung.

## **Testentwicklung**

Während der Funktionsentwicklung mit TargetLink kann MTest eine Vielzahl von Tests systematisch und automatisiert ausführen, um das Funktionsdesign frühzeitig abzusichern. Dazu erzeugt MTest zunächst einen Testrahmen, in den eine Kopie des Funktionsmodells eingefügt wird. Danach bietet MTest zwei Wege, um Testvektoren zu erhalten: erstens mit dem integrierten Classification Tree Editor (CTE), zweitens auf Basis von Signalverläufen. Hinter dem CTE verbirgt sich eine grafische Methode zur Testdatenerstellung, während im zweiten Fall MTest entweder Stimulisignale generiert oder Testdaten importiert, zum Beispiel aus MAT-, XLS- oder CSV-Dateien.

#### **Testdurchführung und -verwaltung**

MTest unterstützt die verschiedenen TargetLink-Simulationsmodi – von der Model-in-the-Loopüber die Software-in-the-Loop- bis hin zur Processor-in-the-Loop-Simulation – und ermöglicht so Back-to-Back-Tests für alle Testphasen innerhalb der Funktionsentwicklung. MTest speichert und verwaltet alle zu einem Funktionsmodell gehörenden Tests.

# **Versions- und Download-Hinweise**

Bisher ist MTest als Add-on zu AutomationDesk verfügbar. Im Verlauf des zweiten Halbjahres 2005 wird die Version MTest 1.3 erscheinen, die dann als Stand-alone-Version ohne Automation-Desk eingesetzt werden kann. Bereits jetzt schon ist für Anwender von MTest 1.0.1 und 1.1 die Aktualisierung auf MTest 1.2 per Download unter www*[.dspace.de/goto?mtest12](http://www.dspace.de/goto?mtest12)* möglich.  [MTest](http://www.dspace.de/shared/data/pdf/flyer2005/dspace-flyer2005_mtest.pdf) 2008 MTest 2008 MTest 2008 MTest 2008 MTest 2009 MTest 2009 MTest 2009 MTest 2009 MTest 2009 MTest 2009 MTest 2009 MTest 2009 MTest 2009 MTest 2009

Die Tests können jederzeit weiterverwendet werden, wobei automatisch eine Plausibilitätsprüfung erfolgt, ob Tests und Testobjekt zueinander passen.

## **Testdokumentation**

Nach der Testdurchführung stellt MTest die Testergebnisse automatisch zusammen und zeigt sie an. Daraus können für die Dokumentation und für die weitere Analyse der Testszenarien automatisch Reports im PDF- oder HTML-Format generiert werden.

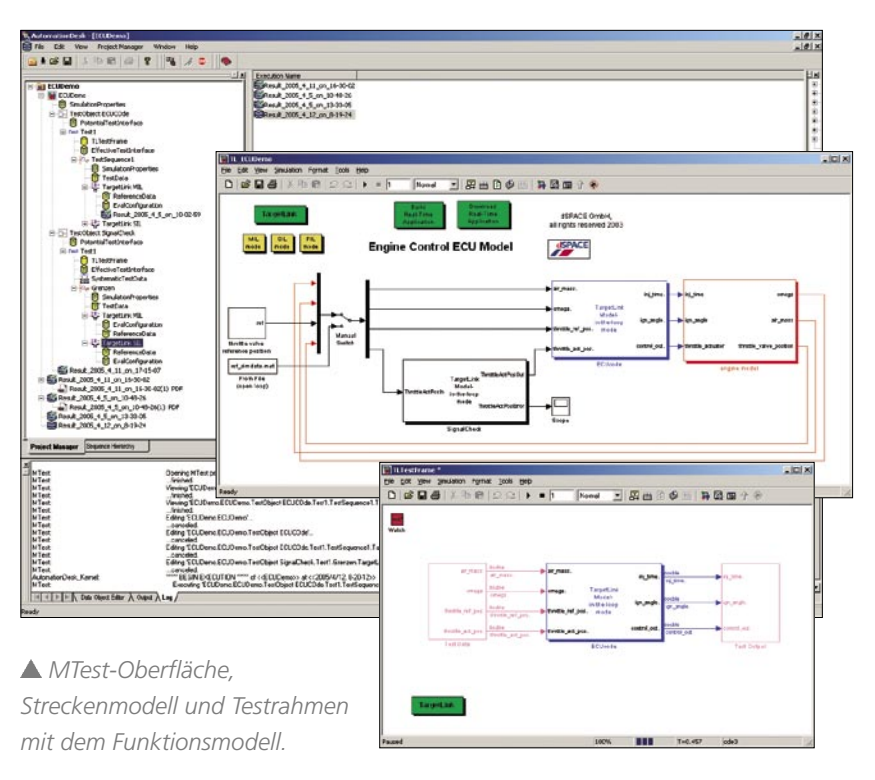

TargetLink 2.0

 **TargetLink und MTest im Zusammenspiel**

- **Regressionstests während der Funktionsentwicklung**
- **Automatisiertes, systematisches Testen**

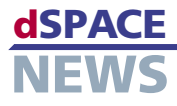